## **Забыли логин и пароль?**

Если вы забыли свои логин и/или пароль, вы можете восстановить ваши данные самостоятельно или обратиться к администратору электронного журнала в вашей школе.

Чтобы самостоятельно восстановить ваши данные, перейдите на странице входа в электронный журнал по ссылке "Забыли пароль?"

## Электронный школьный журнал

Добро пожаловать в нашу систему!

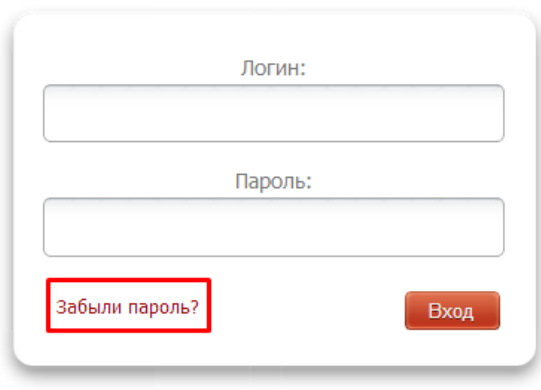

Впервые здесь? Введите пригласительный код.

После этого введите электронную почту, указанную вами при регистрации и нажмите на красную галочку.

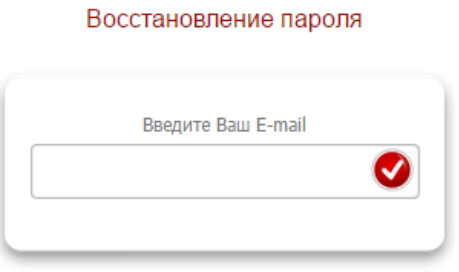

На электронную почту придет письмо с инструкциями по сбросу пароля. В письме будет содержаться ссылка, перейдя по которой Вы сможете установить себе новый пароль. Сразу ПОД этой ссылкой указан Ваш логин.

## **Обращаем Ваше внимание!**

Доставка сообщения может занять некоторое время (до 30 минут).

Также убедитесь, что сообщение не попало в папку СПАМ вашей электронной почты.